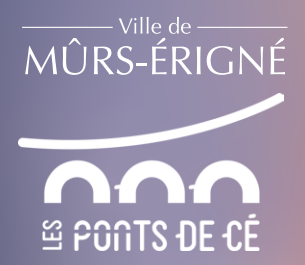

## **Ateliers Numériques**

**Février > Avril 2024**

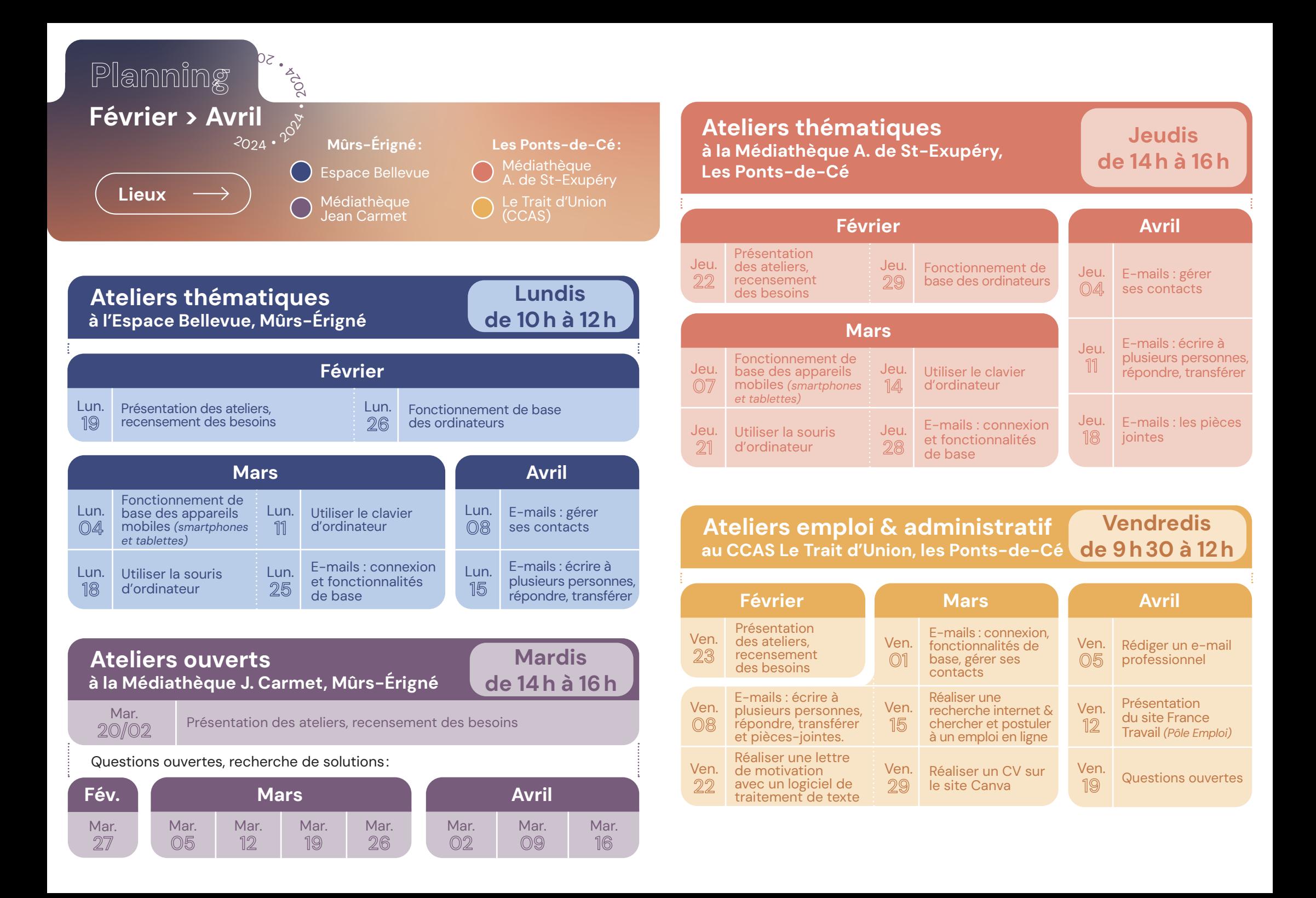

## **Renseignements & inscriptions**

**Dominique LERAY** Conseiller numérique

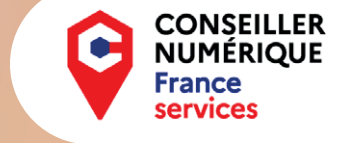

**06 72 71 03 31 conseiller.numerique@ville-murs-erigne.fr**

**Mûrs-Érigné et les Ponts-de-Cé**

Plus d'informations : **www.murs-erigne.fr www.lespontsdece.fr**

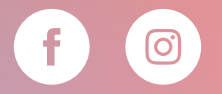